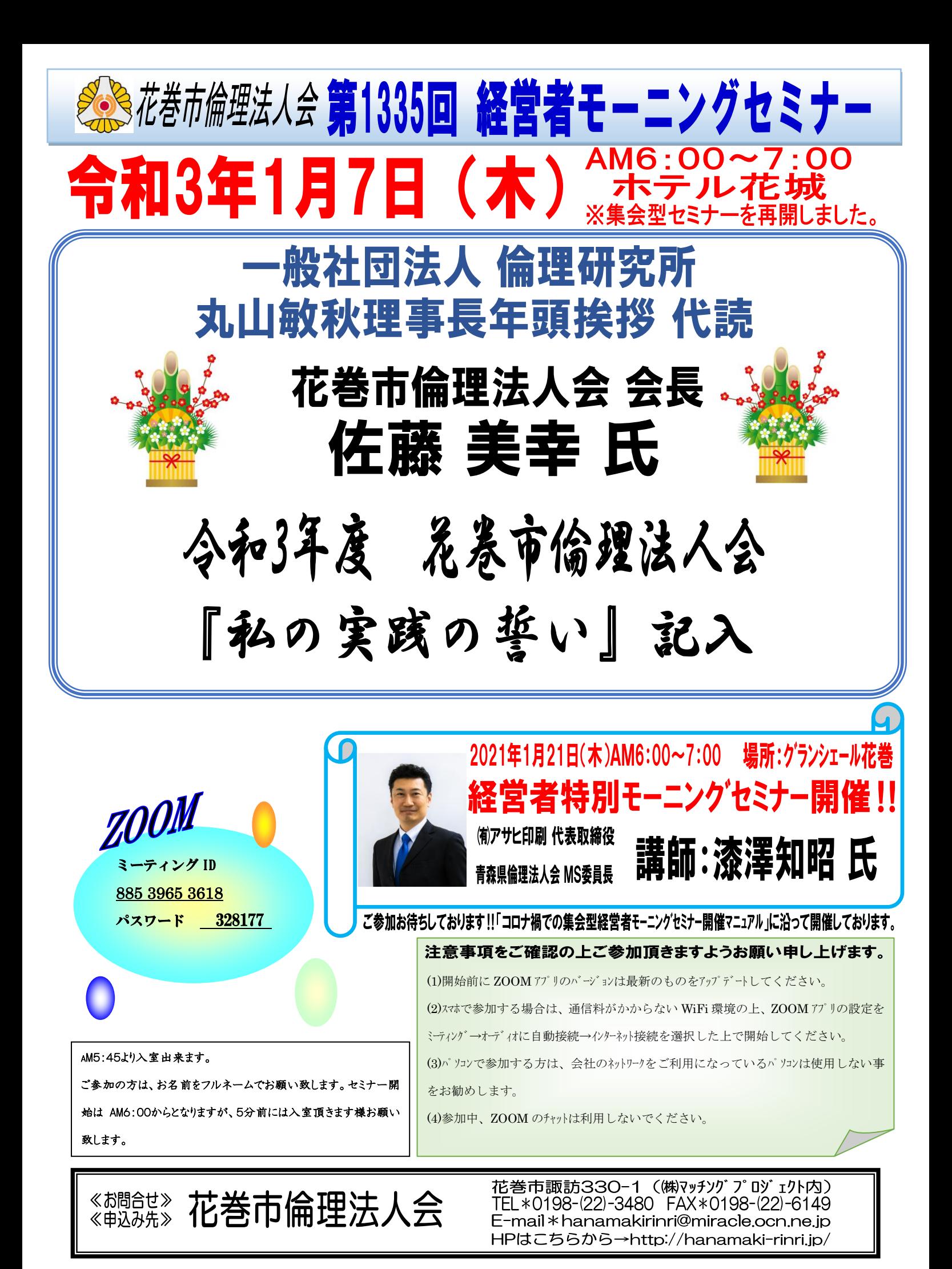

※花巻市倫理法人会では、毎週水曜日の朝8:15~8:27FM One にて「おはよう!倫理」を放送しています。是非お聞き下さい!